#### **BAB I**

#### **PENDAHULUAN**

#### **1.1 Latar Belakang**

Menurut Undang-Undang Nomor 11 Tahun 2020 Tentang Cipta Kerja, "perseroan terbatas adalah badan hukum yang merupakan persekutuan modal, didirikan berdasarkan perjanjian, melakukan kegiatan usaha dengan modal dasar yang seluruhnya terbagi dalam saham atau Badan Hukum perorangan yang memenuhi kriteria Usaha Mikro dan Kecil sebagaimana diatur dalam peraturan perundang undangan mengenai Usaha Mikro dan Kecil". Menurut Peraturan Pemerintah Nomor 7 Tahun 2021 tentang kemudahan, perlindungan, dan pemberdayaan koperasi dan usaha mikro, kecil, dan menengah, menyebutkan "usaha mikro, kecil, menengah dikelompokkan berdasarkan kriteria modal usaha atau hasil penjualan tahunan". Kriteria modal usaha sebagaimana dimaksud terdiri atas:

- 1. "Usaha Mikro memiliki modal usaha sampai dengan paling banyak Rp1.000.000.000,00 (satu miliar rupiah) tidak termasuk tanah dan bangunan tempat usaha".
- 2. "Usaha Kecil memiliki modal usaha lebih dari Rp1.000.000.000,00 (satu miliar rupiah) sampai dengan paling banyak Rp5.000.000.000,00 (lima miliar rupiah) tidak termasuk tanah dan bangunan tempat usaha".
- 3. "Usaha Menengah merniliki modal usaha lebih dari Rp5.000.000.000,00 (lima miliar rupiah) sampai dengan paling banyak Rp10.000.000.000,00 (sepuluh miliar rupiah) tidak termasuk tanah dan bangunan tempat usaha".

Kriteria hasil penjualan sebagaimana dimaksud terdiri atas:

- 1. "Usaha mikro memiliki hasil penjualan tahunan sampai dengan paling banyak Rp2.000.000.000,00 (dua miliar rupiah)".
- 2. "Usaha Kecil memiliki hasil penjualan tahunan lebih dari Rp2.000.000.000,00 (dua miliar rupiah) sampai dengan paling banyak Rp15.000.000.000,00 (lima belas miliar rupiah)".

3. "Usaha Menengah memiliki hasil penjualan tahunan lebih dari Rp15.000.000.000,00 (lima belas miliar rupiah) sampai dengan paling banyak Rp50.000.000.000,00 (lima puluh miliar rupiah)".

 Menurut Undang-Undang Nomor 7 Tahun 2014 tentang perdagangan, "perdagangan adalah tatanan kegiatan yang terkait dengan transaksi barang dan/atau jasa di dalam negeri dan melampaui batas wilayah negara dengan tujuan pengalihan hak atas barang dan/atau jasa untuk memperoleh imbalan atau kompensasi. Perdagangan dalam negeri adalah perdagangan barang dan/atau jasa dalam wilayah Negara Kesatuan Republik Indonesia yang tidak termasuk perdagangan luar negeri. Sedangkan, perdagangan luar negeri adalah Perdagangan yang mencakup kegiatan ekspor dan/atau impor atas barang dan/atau perdagangan jasa yang melampaui batas wilayah negara".

 Dalam penyusunan laporan keuangan terdapat beberapa proses yang disebut dengan siklus akuntansi, berikut merupakan siklus akuntansi (Weygandt et al., 2019):

1. "Menganalisis Transaksi Bisnis"

"Transaksi bisnis adalah peristiwa bisnis ekonomi yang pencatatannya dilakukan oleh akuntan. Transaksi bisa terjadi secara eksternal maupun internal. Transaksi eksternal melibatkan peristiwa ekonomi antara perusahaan dan beberapa perusahaan lain. Sedangkan, transaksi internal adalah peristiwa ekonomi yang terjadi seluruhnya dalam satu perusahaan. Perusahaan harus menganalisis setiap peristiwa untuk mengetahui peristiwa apa saja yang mempengaruhi komponen persamaan akuntansi. Jika memengaruhi, maka perusahaan akan mencatat transaksi tersebut".

## 2. "Membuat Jurnal Transaksi" R S F A

"Jurnal merupakan catatan akuntansi yang digunakan perusahaan untuk mencatat transaksi. Perusahaan melakukan pencatatan transaksi sesuai dengan urutan kronologis kapan transaksi tersebut terjadi. Jurnal lengkap terdiri dari tanggal transaksi, akun dan jumlah yang akan didebet dan dikredit, dan penjelasan singkat tentang transaksi. Jurnal dapat memberikan beberapa kontribusi yang signifikan terhadap proses pencatatan, yaitu":

- 1. "Mengungkapkan efek lengkap dari suatu transaksi"
- 2. "Memberikan pencatatan secara kronologis"
- 3. "Membantu mencegah atau menemukan kesalahan karena jumlah debit dan kredit dapat dengan mudah dibandingkan".

Berikut adalah contoh jurnal umum:

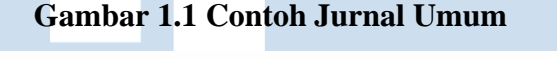

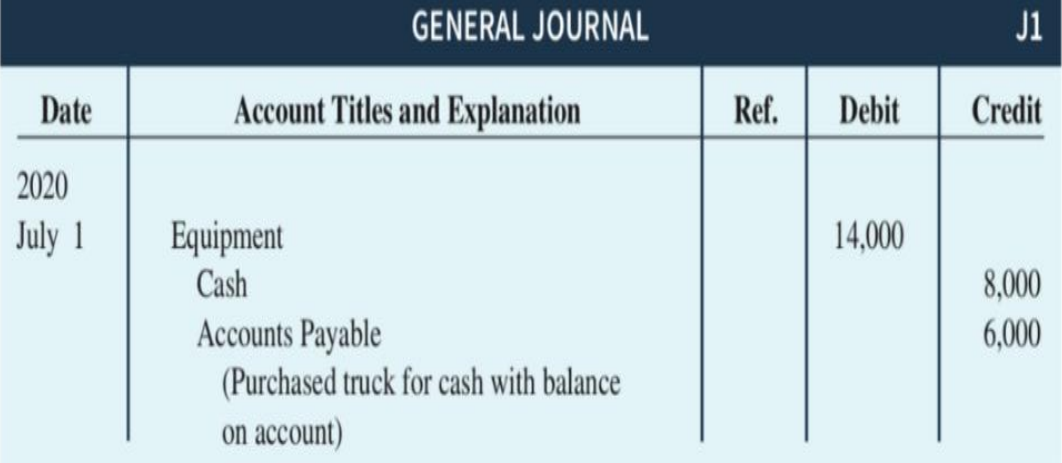

(Sumber: Weygandt *et al*., 2019)

"Untuk mempercepat penjurnalan dan *posting,* kebanyakan perusahaan menggunakan jurnal khusus untuk digunakan selain jurnal umum. Perusahaan menggunakan jurnal khusus untuk mencatat transaksi-transaksi yang serupa. Contohnya adalah semua penjualan barang dagangan secara kredit atau semua penerimaan kas. Jika sebuah transaksi tidak dapat tercatat dalam jurnal khusus, perusahaan akan mencatatnya dalam jurnal umum. Jurnal khusus terdiri dari beberapa macam yaitu":

1. "Jurnal Penjualan *(Sales Journal)"*

"Pada jurnal penjualan, perusahaan mencatat penjualan barang dagangan secara kredit. Penjualan barang dagang secara tunai akan dimasukan ke dalam jurnal penerimaan kas. Penjualan aset selain

barang dagang secara kredit akan dimasukkan kedalam jurnal umum. Berikut adalah contoh jurnal penjualan":

| Date  | <b>Account Debited</b> | <b>Invoice</b><br>No. | Ref. | <b>Accts. Receivable Dr.</b><br><b>Sales Revenue Cr.</b> | <b>Cost of Goods Sold Dr.</b><br><b>Inventory Cr.</b> |
|-------|------------------------|-----------------------|------|----------------------------------------------------------|-------------------------------------------------------|
| 2020  |                        |                       |      |                                                          |                                                       |
| May 3 | <b>Abbot Sisters</b>   | 0                     |      | 10,600                                                   | 6,360                                                 |
|       | Babson Co.             | 102                   |      | 11,350                                                   | 7,370                                                 |
| 4     | Carson Bros.           | 103                   |      | 7,800                                                    | 5,070                                                 |
| 9     | Deli Co.               | 104                   |      | 9,300                                                    | 6,510                                                 |
| 21    | <b>Abbot Sisters</b>   | 105                   |      | 15,400                                                   | 10,780                                                |
| 24    | Deli Co.               | 106                   |      | 21,210                                                   | 15,900                                                |
| 27    | Babson Co.             | 107                   |      | 14,570                                                   | 10,200                                                |
|       |                        |                       |      | 90,230                                                   | 62,190                                                |

**Gambar 1.2 Contoh Jurnal Penjualan**

(Sumber: Weygandt *et al*., 2019)

#### 2. "Jurnal Penerimaan Kas *(Cash Receipt Journal)"*

"Pada jurnal penerimaan kas, perusahaan mencatat semua penerimaan kas. Jenis penerimaan kas yang paling umum adalah penjualan barang dagang secara tunai dan pelunasan piutang usaha. Ada kemungkinan lain dari penerimaan kas seperti penerimaan uang dari pinjaman bank dan penerimaan uang dari penjualan peralatan. Secara umum, jurnal penerimaan kas mencakup kolom berikut: kolom debit untuk kas dan diskon penjualan, dan kolom kredit untuk piutang, pendapatan penjualan, dan kolom akun lainnya. Perusahaan menggunakan kolom akun lainnya ketika terdapat penerimaan kas yang bukan berasal dari penjualan tunai atau penagihan utang. Berikut adalah contoh jurnal penerimaan kas":

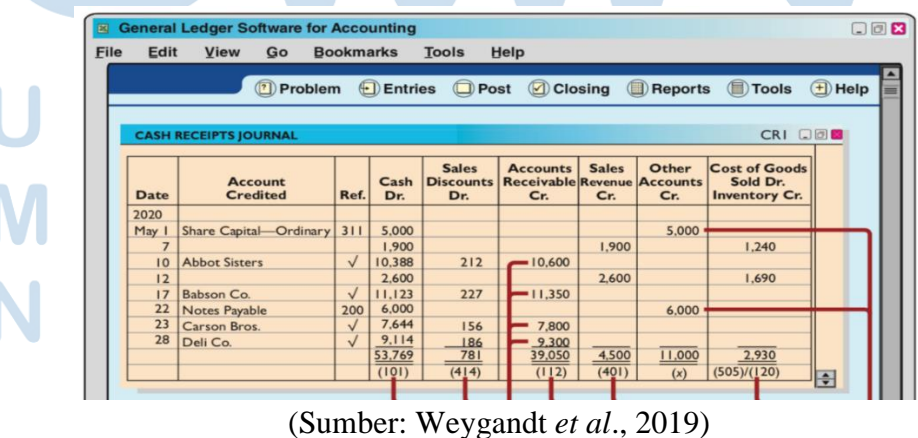

#### **Gambar 1.3 Contoh Jurnal Penerimaan Kas**

 $\boldsymbol{\Lambda}$ Laporan Kerja Magang…, Erik Bagas Prayuditya, Universitas Multimedia Nusantara 3. "Jurnal Pembelian *(Purchases Journal)"*

"Pada jurnal pembelian, perusahaan mencatat semua pembelian barang dagangan secara kredit. Setiap jurnal pembelian akan menghasilkan debit ke *inventory* dan kredit ke *account payable*. Perusahaan membuat jurnal pembelian dari faktur pembelian. Beberapa perusahaan memperluas jurnal pembelian untuk memasukkan semua jenis pembelian secara kredit, Berikut adalah contoh jurnal pembelian":

**PURCHASES JOURNAL**  $PI$   $Q$  $Q$  $Q$ **Inventory Dr.** Ref. **Date Terms Account Credited Accounts Payable Cr.**  $\overline{2015}$ May 6 Jasper Manufacturing Inc.  $2/10, n/30$  $11,000$ Eaton and Howe Inc.  $\overline{10}$ 3/10, n/30 7,200  $1/10, n/30$ 6,900  $|4$ Fabor and Son  $\overline{19}$ Jasper Manufacturing Inc.  $2/10, n/30$ 17,500 Fabor and Son  $1/10, n/30$ 8,700 26 Eaton and Howe Inc.  $3/10, n/30$ 12,600 29 63,900  $(120)/(201)$ 

**Gambar 1.4 Contoh Jurnal Pembelian**

(Sumber:Weygandt *et al*., 2019)

#### 4. "Jurnal Pengeluaran Kas *(Cash Payment Journal)"*

"Jurnal pengeluaran kas digunakan oleh perusahaan untuk mencatat semua pengeluaran kas. *Entry* biasanya dibuat dari cek yang telah diberi nomor sebelumnya. Perusahaan biasanya melakukan pengeluaran kas untuk berbagai macam tujuan, oleh karena itu jurnal pengeluaran kas memiliki beberapa kolom. Berikut adalah contoh jurnal pengeluaran kas":

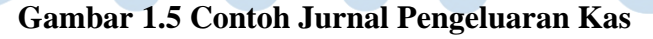

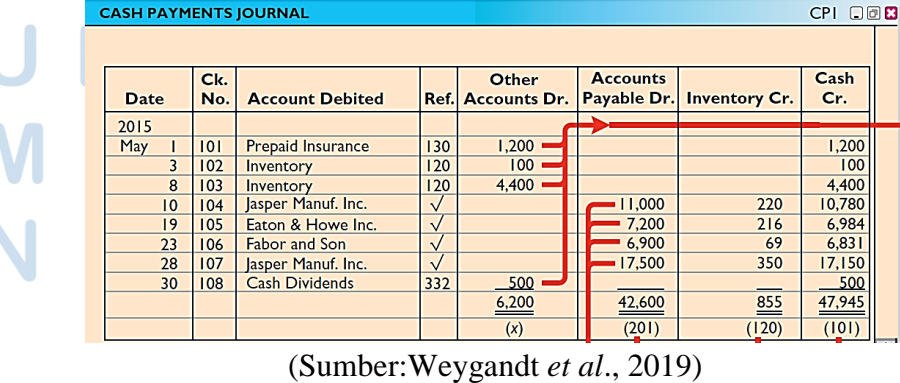

#### 3. *"Posting* ke Buku Besar"

"Seluruh kelompok akun yang dikelola oleh perusahaan merupakan buku besar. Buku besar menampilkan saldo di masing-masing akun serta melacak perubahan saldo di setiap akun. Buku besar berisi semua akun aset, kewajiban, dan ekuitas. Posting adalah prosedur pemindahan dari jurnal transaksi ke akun buku besar. Proses pencatatan ini mengakumulasikan efek dari transaksi yang di jurnal ke dalam akun individual".

#### 4. "Menyiapkan Neraca Saldo"

"Neraca saldo adalah daftar akun dan saldonya pada waktu tertentu. Perusahaan biasanya menyiapkan neraca saldo pada akhir periode akuntansi. Perusahaan mencantumkan akun dalam urutan yang ada di buku besar. Jumlah antara saldo debit dan saldo kredit harus sama. Neraca saldo juga dapat mengungkap kesalahan dalam penjurnalan dan posting. Langkahlangkah menyusun neraca saldo adalah":

- 1. "Cantumkan judul akun dan saldonya pada kolom debit dan kredit yang sesuai".
- 2. "Jumlahkan kolom debit dan kredit'.
- 3. "Verifikasi kesetaraan dari dua kolom".

#### 5. "Membuat Jurnal Penyesuaian"

"Jurnal penyesuaian memastikan bahwa perusahaan mengikuti prinsip pengakuan pendapatan dan pengakuan beban. Jurnal penyesuaian diperlukan setiap kali perusahaan menyiapkan laporan keuangan. Ayat jurnal penyesuaian diperlukan karena neraca saldo (perhitungan pertama dari data transaksi) mungkin tidak berisi data yang terbaru dan lengkap".

6. "Menyiapkan Neraca Saldo yang Disesuaikan"

"Setelah perusahaan membuat jurnal dan mem-*posting* semua jurnal penyesuaian, perusahaan selanjutnya menyiapkan neraca saldo yang disesuaikan. Tujuan dari neraca saldo yang disesuaikan adalah untuk membuktikan kesetaraan dari total saldo debet dan total saldo kredit dalam

buku besar setelah semua penyesuaian. Karena akun-akun tersebut berisi semua data yang diperlukan untuk laporan keuangan, maka neraca saldo yang disesuaikan adalah dasar utama untuk penyusunan laporan keuangan".

#### 7. "Menyiapkan Laporan Keuangan"

Menurut Ikatan Akuntan Indonesia (2019), "laporan keuangan adalah suatu penyajian terstruktur dari posisi keuangan dan kinerja keuangan suatu entitas. Tujuannya untuk memberikan informasi mengenai posisi keuangan, kinerja keuangan dan arus kas entitas yang bermanfaat bagi Sebagian besar pengguna laporan keuangan dalam pengambilan keputusan ekonomi. Laporan keuangan menyajikan informasi mengenai entitas yang meliputi: aset, liabilitas, ekuitas, penghasilan dan beban (termasuk keuntungan dan kerugian), kontribusi dari dan kontribusi kepada pemilik dalam kapasitasnya sebagai pemilik, dan arus kas". Menurut Ikatan Akuntan Indonesia dalam PSAK 1 (2021), "laporan keuangan lengkap terdiri dari":

a. "Laporan Posisi Keuangan pada akhir periode";

"Laporan posisi keuangan atau neraca adalah suatu daftar yang menunjukan posisi keuangan, yaitu komposisi dan jumlah aset, liabilitas, dan ekuitas dari suatu entitas".

b. "Laporan Laba Rugi dan Penghasilan Komprehensif lain selama periode";

7 Laporan Kerja Magang…, Erik Bagas Prayuditya, Universitas Multimedia Nusantara "Laporan laba rugi menyajikan pendapatan dan beban dan laba bersih atau rugi bersih yang dihasilkan untuk periode waktu tertentu. Laporan ini memberikan informasi mengenai hasil bersih entitas, sama dengan jumlah laba bersih yang dilaporkan dalam laporan laba rugi. Laporan laba rugi terdiri dari dua komponen yaitu penghasilan (*income*) dan beban (*expense*). Penghasilan adalah kenaikan manfaat ekonomi selama suatu periode akuntansi dalam bentuk pemasukan atau penambahan aset atau penurunan liabilitas yang mengakibatkan ekuitas yang tidak berasal dari kontribusi penanaman modal. Beban adalah penurunan manfaat ekonomi selama satu periode akuntansi, dalam bentuk arus kas keluar atau berkurangnya aset atau terjadinya kewajiban, yang mengakibatkan penurunan ekuitas yang tidak menyangkut pembagian kepada penanam modal. Berikut merupakan contoh laporan laba rugi":

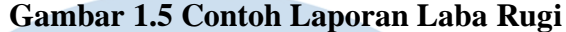

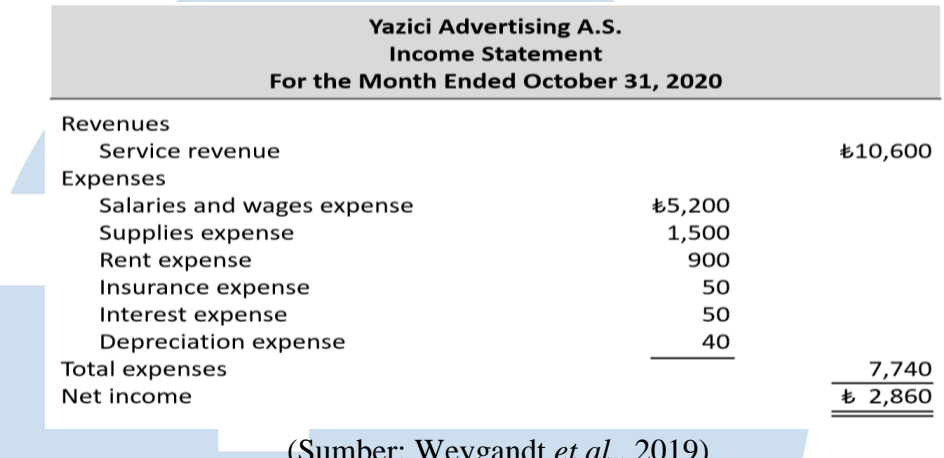

(Sumber: Weygandt *et al*., 2019)

c. "Laporan Perubahan Ekuitas selama periode";

Menurut Ikatan Akuntan Indonesia (2019), "untuk suatu entitas usaha berbentuk badan hukum perseroan terbatas (PT), saldo laba tidak atau belum dibagikan sebagai dividen disajikan dalam laporan posisi keuangan sebagai bagian dari ekuitas".

d. "Laporan Arus Kas selama periode";

"Laporan arus kas berisi informasi tentang arus kas masuk (penerimaan) dan arus keluar (pembayaran) untuk periode waktu tertentu. Menurut Ikatan Akuntan Indonesia (2019), informasi tentang kas, setara kas, arus penerimaan dan penggunaan dana kas dan setara kas adalah informasi yang sangat penting dan berguna untuk dilaporkan kepada pengguna laporan keuangan".

e. "Catatan atas laporan keuangan, berisi kebijakan akuntansi yang signifikan dan informasi penjelasan lain";

1. "Informasi komparatif mengenai periode terdekat sebelumnya sebagaimana ditentukan dalam paragraf 38 dan 38A";

f. "Laporan Posisi Keuangan pada awal periode terdekat sebelumnya ketika entitas menerapkan suatu kebijakan akuntansi secara retrospektif

atau membuat penyajian kembali pos-pos laporan keuangan, atau ketika entitas mereklasifikasikan pos-pos dalam laporan keuangannya sesuai dengan paragraf 40A-40D".

#### 8. "Membuat Jurnal Penutup"

"Pada akhir periode akuntansi, perusahaan mentransfer saldo akun sementara ke akun ekuitas permanen, laba ditahan, melalui jurnal penutup. Dalam membuat jurnal penutup, perusahaan membedakan antara *temporary account* dan *permanent account*. Jurnal penutup akan menghasilkan saldo nol di setiap akun sementara. Perusahaan mencatat jurnal penutup dalam jurnal umum. Perusahaan dapat menyiapkan ayat jurnal penutup secara terpisah untuk setiap akun nominal, tetapi empat entri berikut akan mencapai hasil yang diinginkan dengan lebih efisien, yaitu":

- a. "Debit setiap akun pendapatan untuk membuat *balance*, dan kredit *income summary* untuk total pendapatan"
- b. "Debit *income summary* untuk *total expense*, dan kredit akun *expense* untuk membuat *balance"*
- *c.* "Debit *income summary* dan kredit *retained earnings* untuk jumlah *net income"*
- d. "Debit *retained earnings* untuk saldo dalam akun dividen, dan kredit dividen untuk jumlah yang sama"

#### 9. "Menyiapkan Neraca Saldo Setelah Penutupan"

"Neraca saldo setelah penutupan merupakan akun permanen dan saldonya setelah penjurnalan dan *posting* penutupan. Tujuan dari neraca saldo setelah penutupan adalah untuk membuktikan kesetaraan saldo akun yang dibawa ke periode akuntansi berikutnya. Karena semua akun sementara akan bersaldo nol, neraca saldo setelah penutupan hanya akan berisi akunakun laporan posisi keuangan yang permanen".

9 Menurut Ikatan Akuntan Indonesia (2019), "pendapatan diartikan sebagai arus masuk bruto dari manfaat ekonomi yang timbul dari aktivitas normal entitas selama satu periode jika arus masuk tersebut mengakibatkan kenaikan ekuitas yang

tidak berasal dari kontribusi pemilik". Kriteria pengakuan pendapatan dari penjualan barang yaitu:

- a. "Entitas telah memindahkan risiko dan manfaat kepemilikan barang secara signifikan kepada pembeli".
- b. "Entitas tidak lagi melanjutkan pengelolaan yang biasanya terkait dengan kepemilikan atas barang ataupun melakukan pengendalian efektif atas barang yang dijual".
- c. "Jumlah pendapatan dapat diukur dengan andal".
- d. "Kemungkinan besar manfaat ekonomi yang terkait dengan transaksi tersebut akan mengalir ke entitas".
- e. "Biaya yang terjadi atau akan terjadi sehubungan dengan transaksi penjualan tersebut dapat diukur secara andal".

Menurut Datar dan Rajan (2018), "biaya adalah sumber daya yang dikorbankan atau digunakan untuk mencapai tujuan tertentu. Biaya (seperti biaya tenaga kerja atau iklan) biasanya diukur sebagai jumlah moneter yang harus dikeluarkan untuk menghasilkan barang atau jasa. Objek biaya yaitu segala sesuatu yang menyebabkan perlunya dilakukan perhitungan biaya". Biaya dapat diklasifikasikan menjadi dua yaitu:

a. "Biaya Langsung"

"Biaya langsung merupakan biaya yang dapat ditelusuri secara langsung nilai ekonomisnya pada objek biaya. Misalnya, biaya baja atau ban adalah biaya langsung BMW X6s".

b. "Biaya Tidak Langsung"

"Biaya tidak langsung merupakan biaya yang tidak dapat secara langsung ditelusuri nilai ekonomisnya pada objek biaya. Misalnya, gaji administrator pabrik yang mengawasi produksi berbagai jenis mobil yang diproduksi merupakan biaya tidak langsung dari BMW X6. Tidak seperti baja dan ban, tidak ada permintaan spesifik dari supervisor untuk pengawasan produksi BMW X6 kepada administrator pabrik sehingga tidak dapat secara langsung untuk melacak biaya administrasi pabrik untuk BMW X6. Istilah alokasi biaya digunakan untuk menggambarkan pembebanan biaya tidak langsung

ke objek biaya tertentu. Seperti misalnya BMW mengalokasikan ke BMW X6 sebagian dari biaya sewa ruang lantai bangunan berdasarkan persentase yang ditempati untuk produksi BMW X6 dari jumlah total ruangan yang digunakan untuk memproduksi seluruh model mobil".

Menurut Datar dan Rajan (2018), "sistem biaya mencatat biaya yang digunakan seperti material, tenaga kerja, peralatan dan melacak bagaimana sumber daya tersebut digunakan untuk memproduksi dan menjual produk atau jasa". Terdapat 2 pola biaya yang dapat ditemukan dalam akuntansi yaitu:

a. *"Variable Cost"* 

*"Variable cost* merupakan biaya yang secara total berubah sesuai dengan perubahan tingkat aktivitas atau *volume output* produksi yang terkait. Misalnya, BMW membeli sebesar \$600 setir mobil untuk setiap produksi BMW X6, total biaya dari setir mobil akan berubah secara proporsional mengikuti jumlah total mobil BMW X6 yang diproduksi, semakin meningkat *volume* produksi maka akan semakin besar biaya yang dikeluarkan perusahaan".

#### b. *"Fixed Cost"*

*"Fixed Cost* merupakan biaya yang secara total tidak berubah untuk jangka waktu tertentu meskipun terdapat perubahan tingkat aktivitas atau *volume output* produksi yang terkait selama masih dalam *relevant range*. Misalnya, BMW membayar secara total sebesar \$2.000.000 per tahun untuk supervisor yang bekerja dalam lini produksi BMW X6, biaya yang akan dikeluarkan BMW akan tetap sebesar \$2.000.000 dan tidak berubah meskipun aktivitas produksi BMW X6 mengalami penurunan atau peningkatan".

Menurut Ikatan Akuntan Indonesia (2019), "beban *(expenses)* adalah penurunan manfaat ekonomi selama suatu periode akuntansi dalam bentuk arus kas keluar atau berkurangnya aset atau terjadinya kewajiban (liabilitas) yang menyebabkan penurunan ekuitas yang tidak menyangkut pembagian kepada penanam modal". Menurut Weygandt *et al.,* (2019), "*operating expense* adalah biaya yang dikeluarkan dalam proses mendapatkan pendapatan dari penjualan. Banyak biaya ini yang serupa di perusahaan *merchandising* dan jasa. Contoh

*operating expense* adalah *salaries and wages expense, utilities expense, advertising expense, depreciation expense, freight out, insurance expense".*

Menurut Ikatan Akuntan Indonesia dalam PSAK 14 (2021), persediaan adalah aset:

- a. "Dikuasai untuk dijual dalam kegiatan usaha normal"
- b. "Dalam proses produksi untuk penjualan tersebut"
- c. "Dalam bentuk bahan atau perlengkapan untuk digunakan dalam proses produksi atau pemberian jasa".

Menurut Weygandt *et al*., (2019), "dalam perusahaan dagang, persediaan terdiri dari banyak item yang berbeda. Contohnya toko kelontong yang memiliki persediaan seperti produk susu, dan produk dalam kaleng yang merupakan beberapa bagian dari barang persediaan yang ada. Persediaan ini memiliki dua karakteristik yaitu: (1) kepemilikan persediaan tersebut dimiliki oleh perusahaan dagang, dan (2) dalam bentuk siap untuk dijual kepada pelanggan sebagai bagian dari kegiatan usaha perusahaan. Dengan demikian, perusahaan dagang hanya membutuhkan satu klasifikasi persediaan, yaitu persediaan barang dagangan, untuk menggambarkan banyak barang yang membentuk total persediaan".

Menurut Romney & Steinbart (2018), "sistem informasi akuntansi memiliki fungsi penting yaitu untuk memproses transaksi perusahaan secara efisien dan efektif. Dalam sistem manual (*non computer based*), data dimasukkan ke dalam jurnal dan buku besar yang dilakukan di atas kertas. Dalam sistem berbasis komputer, data dimasukkan ke komputer dan disimpan dalam *file* dan *database*. Transaksi adalah perjanjian antara dua entitas untuk bertukar barang atau jasa atau peristiwa lain apa pun yang dapat diukur dalam istilah ekonomi oleh suatu organisasi. Pertukaran ini dapat dikelompokkan ke dalam lima proses bisnis utama atau siklus transaksi":

1. *"Revenue cycle*, merupakan siklus dimana barang dan jasa dijual dengan uang tunai atau janji masa depan untuk menerima tunai. *Revenue cycle* dimulai dengan penerimaan pesanan dari pelanggan, kemudian memenuhi pesanan pelanggan dan mengirimkan barang dagang yang diinginkan, setelah pesanan pelanggan terpenuhi selanjutnya melakukan penagihan

kepada pelanggan, setelah tagihan terpenuhi langkah terakhir yaitu mengumpulkan atau memproses pembayaran dari pelanggan".

- 2. *"Expenditure cycle,* merupakan siklus dimana perusahaan membeli persediaan untuk dijual kembali atau bahan baku untuk digunakan dalam memproduksi produk dengan imbalan tunai atau janji masa depan untuk membayar tunai".
- 3. *"Production or conversion cycle,* merupakan siklus dimana bahan baku diubah menjadi barang jadi".
- 4. *"Human resource/payroll cycle,* merupakan siklus dimana karyawan dipekerjakan, dilatih, diberi kompensasi, dievaluasi, dipromosikan, dan diberhentikan".
- 5. *"Financing cycle,* merupakan siklus dimana perusahaan menjual saham di perusahaan kepada penemu dan meminjam uang, dan dimana investor dibayar dividen dan bunga dibayarkan atas pinjaman".

Menurut Romney & Steinbart (2018), "Operasi yang dilakukan pada data dilakukan untuk menghasilkan informasi yang bermakna dan relevan disebut sebagai siklus pemrosesan data. Salah satu langkah dalam siklus pengolahan data adalah *input* data. *Input* data merupakan langkah awal dalam siklus pengolahan data yaitu untuk memperoleh data transaksi dan memasukkannya ke dalam sistem. Proses pengambilan data biasanya dipicu oleh aktivitas bisnis. Data harus dikumpulkan berdasarkan tiga aspek dari setiap aktivitas bisnis yaitu:"

- 1. "Setiap aktivitas yang dilakukan perusahaan"
- 2. "Sumber daya yang dipengaruhi oleh setiap aktivitas"
- 3. "Orang-orang yang berpartisipasi dalam setiap aktivitas"

 "*Set up customer* dan produk dilakukan dengan menggunakan *software* jurnal.id. Dalam *software* jurnal.id untuk melakukan *set up customer* dilakukan menggunakan menu kontak, menu ini memungkinkan untuk menetapkan lebih dari satu tipe kontak seperti pelanggan, *supplier*, dan karyawan. Untuk membuat kontak baru cukup memilih menu kontak lalu pilih tambah kontak baru, kemudian isi data kontak seperti nama panggilan, nama perusahaan, alamat, *email*, nomor *handphone*, serta data lain sesuai yang diinginkan. Setelah selesai mengisi data

kontak selanjutnya pilih tambah untuk menyelesaikan pembuatan kontak baru. Untuk mengedit kontak yang sudah ada yaitu dengan memilih menu kontak selanjutnya *checklist* kotak disebelah kontak yang ingin di *edit* kemudian pilih ubah profil, selanjutnya ubah informasi yang diinginkan lalu pilih simpan untuk menyelesaikan mengedit kontak. Jika ingin menghapus kontak yang sudah ada cukup dengan memilih menu kontak, lalu *checklist* kotak disebelah kontak kemudian pilih hapus kontak" (jurnal.id).

"Dalam *software* jurnal.id untuk melakukan *set up* produk dilakukan menggunakan menu produk, menu ini memungkinkan untuk membuat produk, mengelola daftar gudang, mengatur daftar kategori produk, membuat penyesuaian stok, dan membuat transfer gudang. Untuk membuat produk baru pilih menu produk lalu pilih tindakan kemudian pilih produk baru, selanjutnya isi data produk seperti nama, kode, kategori, unit, deskripsi, dan jenis produk kemudian pilih buat produk untuk menyelesaikan pembuatan produk baru. Untuk mengubah data produk yang sudah ada pilih menu produk kemudian *checklist* kotak disebelah produk lalu pilih ubah produk selanjutnya ubah data produk yang diinginkan, jika sudah selesai pilih simpan untuk menyelesaikan ubah produk. Untuk menghapus produk yang sudah ada pilih menu produk lalu *checklist* kotak disebelah produk kemudian pilih hapus produk" (jurnal.id).

Menurut Undang-Undang Republik Indonesia Nomor 33 Tahun 2014 tentang jaminan produk halal, "produk adalah barang dan/atau jasa yang terkait dengan makanan, minuman, obat, kosmetik, produk kimiawi, produk biologi, produk rekayasa genetik, serta barang gunaan yang dipakai, digunakan, atau dimanfaatkan oleh masyarakat". Menurut Undang-Undang Republik Indonesia Nomor 7 Tahun 2014 tentang perdagangan, "barang adalah setiap benda, baik berwujud maupun tidak berwujud, baik bergerak maupun tidak bergerak, baik dapat dihabiskan maupun tidak dapat dihabiskan, dan dapat diperdagangkan, dipakai, digunakan, atau dimanfaatkan oleh konsumen atau Pelaku Usaha". Menurut Undang-Undang Nomor 8 Tahun 1999 tentang perlindungan konsumen, "konsumen adalah setiap orang pemakai barang dan/atau jasa yang tersedia dalam masyarakat, baik bagi kepentingan diri sendiri, keluarga, orang lain, maupun makhluk hidup lain dan tidak untuk diperdagangkan" (jurnal.id).

Menurut Otoritas Jasa Keuangan (2017), "faktur adalah pernyataan tertulis dari penjual kepada pembeli mengenai barang yang dijual, jumlah, kualitas, dan harganya yang dapat dijadikan pegangan oleh pembeli untuk meneliti barang yang dibeli". Dalam penggunaannya, faktur tidak hanya berkaitan dengan perpajakan namun juga dengan akuntansi. Terdapat 2 (dua) jenis faktur (onlinepajak.com), yaitu:

1. "Faktur Komersial"

"Faktur komersial adalah dokumen yang berkaitan dengan transaksi barang/jasa. Dilihat dari sisi penerbitnya, faktur komersial terdiri dari":

- 1. "Faktur penjualan (*sales invoice* atau tagihan)"
- 2. "Faktur pembelian (*purchase order* atau kontrak pembelian)"

"Perbedaan keduanya dapat dilihat dari pihak yang menerbitkan dokumen tersebut. Jika faktur penjualan diterbitkan oleh pedagang/penjual, maka faktur pembelian diterbitkan oleh konsumen/pembeli".

2. "Faktur Pajak"

"Faktur pajak adalah dokumen yang dikeluarkan Pengusaha Kena Pajak (PKP) yang menyerahkan Barang Kena Pajak/Jasa Kena Pajak (BKP/JKP) sebagai bukti pungutan Pajak Pertambahan Nilai (PPN) yang telah dilakukan. Dilihat dari fungsi pengkreditan pajak, dikenal dua macam dokumen pajak yaitu":

- 1. "Faktur pajak keluaran yang dibuat oleh PKP penjual untuk diberikan ke lawan transaksi/konsumen".
- 2. "Faktur pajak masukan yang merupakan faktur yang diperoleh PKP ketika melakukan pembelian atas BKP/JKP dari PKP lawan transaksi. Faktur pajak masukan digunakan untuk melakukan pengkreditan pajak

masukan oleh PKP pembeli".

Menurut onlinepajak.com, Faktur penjualan memiliki sejumlah kegunaan, antara lain:

> 1. "Sebagai informasi terkait BKP/JKP yang dibeli pelanggan. Informasi ini dimaksudkan sebagai bukti tertulis terkait kuantitas dan harga barang".

- 2. "Sebagai informasi nilai tagihan yang harus dibayar konsumen. Sebagai bukti bahwa BKP yang diserahkan memang sesuai dengan pesanan".
- 3. "Jika terjadi kesalahan, konsumen bisa menggunakan faktur penjualan untuk melakukan komplain".
- 4. "Faktur penjualan menjadi bukti valid untuk menyusun laporan keuangan".
- 5. "Faktur penjualan juga menjadi bukti yang sah untuk pelaporan pajak".

Menurut Ikatan Akuntan Indonesia (2019), "aset keuangan yang paling likuid adalah kas. Kas merupakan alat tukar yang biasanya menjadi dasar pengukuran dan pengakuan seluruh transaksi dalam laporan keuangan. Kas terdiri dari saldo kas (*cash on hands*) dan rekening giro. Kas dapat berupa uang yang berada di entitas (kas kecil) maupun kas yang disimpan pada rekening bank yang dapat diambil sewaktu-waktu".

Menurut Weygandt *et al*., (2019), "menggunakan cek untuk membayar dalam jumlah kecil sangat tidak praktis. Perusahaan tidak ingin menulis cek untuk membayar biaya seperti ongkos kirim, makan siang pekerja, atau ongkos taksi. Cara umum untuk menangani pembayaran seperti itu, sambil mempertahankan kontrol yang baik adalah dengan menggunakan dana kas kecil untuk membayar jumlah yang relatif kecil". Menurut Ikatan Akuntan Indonesia (2019), "entitas menggunakan kas kecil sebagai mekanisme pengendalian. Kas kecil seharusnya tidak digunakan untuk suatu pembayaran yang rutin, berulang dan dapat diprediksi. Contoh pengeluaran kas kecil seperti: pembelian materai, pengeluaran bahan bakar, dan pembelian lainnya yang sifatnya tidak material. Terdapat dua sistem pencatatan kas kecil, yaitu":

a. "Dana Tetap (*imprest*)"

16 "Sistem *imprest* merupakan mekanisme kas kecil dimana dana dipertahankan tetap. Pada awalnya dibentuk dana kas kecil dalam jumlah tertentu, setiap terdapat pengeluaran dibuat bukti pengeluaran saja tetapi tidak dijurnal. Jika jumlah kas kecil habis, maka akan dilakukan penggantian jumlah dana yang telah dipakai dan menjurnal seluruh bukti pengeluaran yang telah dibuat. Berikut contoh pencatatan ketika perusahaan membentuk kas kecil sebesar Rp10.000.000 dengan saldo minimum yang harus ada di dalam kas kecil

sebesar Rp500.000 menggunakan sistem dana tetap maka jurnal yang dicatat yaitu" (Ikatan Akuntan Indonesia, 2019):

> Kas kecilRp 10.000.000 **Kas Rp** 10.000.000

"Ketika perusahaan melakukan transaksi pembayaran kurir dan tip tenaga angkut pengiriman barang sebesar Rp6.000.000"

Tidak di jurnal

"Ketika perusahaan melakukan transaksi pembayaran konsumsi rapat tamu sebesar Rp3.750.000 dan pengisian kembali kas kecil sebesar Rp6.000.000"

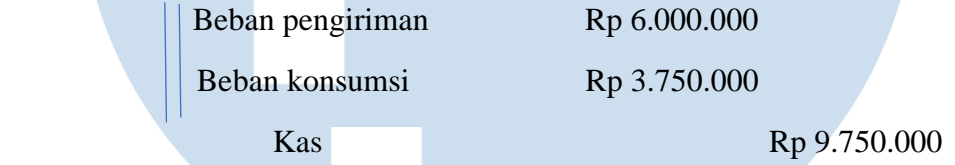

"Pada akhir bulan Desember 2018, diketahui bahwa saldo kas kecil adalah Rp8.500.000 namun kas kecil yang dipegang oleh kasir hanya sebesar Rp400.000"

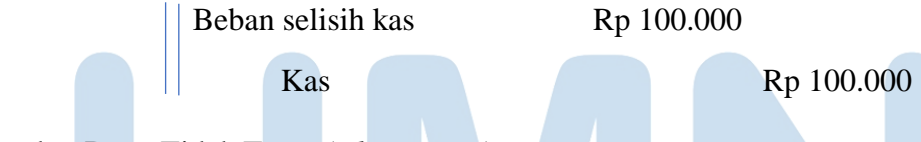

b. Dana Tidak Tetap (*Fluctuating*)

"Sistem *fluctuating* merupakan mekanisme kas kecil dimana tidak ditetapkan jumlah tertentu sehingga saldonya bervariasi dari waktu ke waktu. Pada sistem *fluctuating*, setiap ada pengeluaran akan dibuat bukti pengeluaran dan jurnalnya. Penggantian jumlah dana kas kecil tidak didasarkan pada jumlah yang terpakai, tetapi yang sering terjadi ditetapkan pada jumlah tertentu. Berikut contoh pencatatan ketika perusahaan membentuk kas kecil sebesar Rp10.000.000 dengan saldo minimum yang harus ada di dalam kas kecil sebesar Rp500.000 mengunakan sistem dana tidak tetap maka jurnal yang dicatat yaitu" (Ikatan Akuntan Indonesia, 2019):

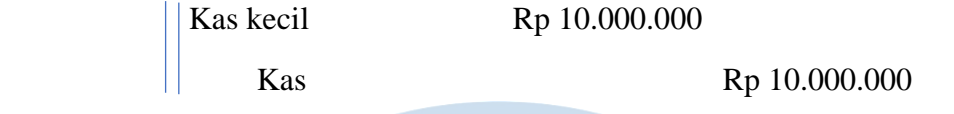

"Ketika perusahaan melakukan transaksi pembayaran kurir dan tip tenaga angkut pengiriman barang sebesar Rp6.000.000":

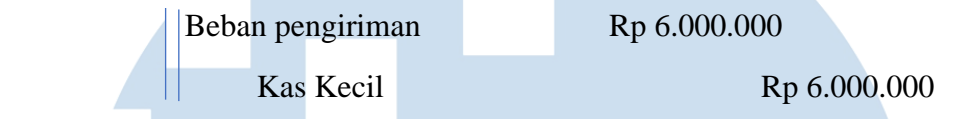

"Ketika perusahaan melakukan transaksi pembayaran konsumsi rapat tamu sebesar Rp3.750.000 dan pengisian kembali kas kecil sebesar Rp6.000.000":

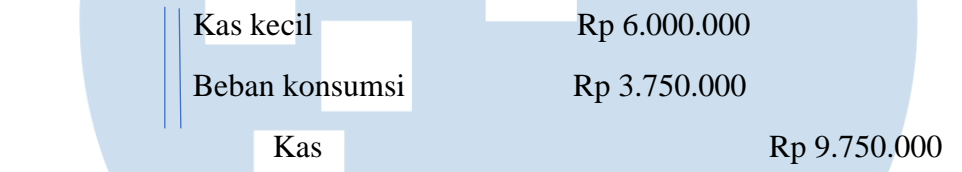

"Pada akhir bulan Desember 2018, diketahui bahwa saldo kas kecil adalah Rp8.500.000 namun kas kecil yang dipegang oleh kasir hanya sebesar Rp400.000"

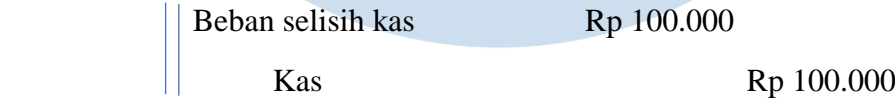

Menurut Ikatan Akuntan Indonesia (2019) "proses akuntansi dapat dikerjakan secara manual atau dengan menggunakan teknologi informasi sehingga lebih cepat dan akurat". Menurut Weygandt *et al.,* (2019), "sistem untuk mengumpulkan dan memproses data transaksi dan mengkomunikasikan informasi keuangan kepada pengambil keputusan dikenal sebagai sistem informasi akuntansi. Kebanyakan bisnis menggunakan sistem akuntansi terkomputerisasi yang disebut sebagai *Electronic Data Processing (EDP)*. Sistem ini menangani semua langkah yang terlibat dalam proses pencatatan, dari entri data awal hingga penyusunan laporan. Salah satu sistem akuntansi yang sering digunakan oleh perusahaan yaitu sistem akuntansi yang dibuat oleh mekari".

18 Menurut jurnal.id, "mekari adalah perusahaan *software-as-a-Service (SaaS)* terdepan yang menyediakan solusi automisasi bisnis berbasis *cloud* untuk mendukung perkembangan beragam bisnis di Indonesia, dari kecil sampai besar, melalui penggunaan teknologi. Mekari (PT Mid Solusi Nusantara) hadir sebagai

solusi automasi berbasis *cloud* yang terlengkap dan terintegrasi untuk meningkatkan efisiensi dan produktivitas berbagai operasional bisnis, seperti pengelolaan *HR*, akuntansi, perpajakan, *benefits*, komunikasi, dan *customer relations*. Mekari memiliki produk dengan fitur lengkap dan terintegrasi. Berikut adalah produk dari Mekari" (jurnal.id):

- 1. "Mekari Talenta Aplikasi *Human Resource* & *Payroll"*
- 2. "Mekari Jurnal Software akuntansi *online"*
- 3. "Klikpajak Mekari Aplikasi pajak *online"*
- 4. "Mekari Flex Aplikasi *flexible benefit* untuk karyawan"
- 5. "Mekari Qontak Aplikasi *Omnichannel CRM"*
- 6. "Mekari e-*Sign* Aplikasi *e-Signature* & *e-Meterai"*

 "Mekari jurnal, sebuah *software* pembukuan dan akuntansi *online* yang aman, praktis, dan dapat mengandalkan untuk mengelola laporan keuangan bisnis kecil maupun menengah pada fitur pembukuan. *Software* jurnal memiliki beberapa fitur seperti" (jurnal.id):

1. "Laporan Keuangan Instan"

"Ada beberapa laporan yang bisa dapatkan seperti, Laporan Neraca, laporan laba-rugi, laporan arus kas, laporan piutang & utang, laporan penjualan & pembelian, dan juga laporan biaya. Dengan laporan yang diterima dari jurnal, Anda dapat dengan mudah melihat ringkasan rekonsiliasi bank, perubahan ekuitas, dan juga neraca saldo secara otomatis pada fitur pembukuan".

#### 2. *"Cash Link"*

"Dengan fitur *cash link* ini, jurnal akan membantu untuk memonitor arus kas masuk dan keluar yang memudahkan untuk merencanakan bisnis dengan lebih matang. Jurnal juga memiliki opsi '*tag*' yang memudahkan untuk mengelompokkan seluruh biaya yang berhubungan dengan proyek dan melacak jumlah biaya yang mengeluarkan untuk proyek tersebut".

#### 3. "Monitor *Stock* Barang"

"Dengan fitur *stock* barang pada *software* pembukuan jurnal, akan mendapatkan pemberitahuan dan kalkulasi persediaan secara langsung, seperti jumlah stok barang, catatan persediaan barang, harga jual rata-rata, dan pemberitahuan saat *stock* kosong. Dengan fitur ini, dapat mengetahui barang apa yang paling meminati oleh konsumen. Dan yang terpenting laporan *stock* barang ini terjadi secara *real-time* dan memudahkan saat sedang melakukan *stok opname"*.

#### 4. "Catatan Penjualan dan Pembelian"

"Jurnal juga dilengkapi fitur *invoice* yang dapat disesuaikan dengan bisnis yang sedang dijalankan. Manfaat aplikasi *invoice* ini adalah kemudahan memonitor utang dan piutang yang terjadi dalam bisnis, serta memproses segala transaksi jual beli dalam bisnis dengan pencatatan yang sistematis".

#### 5. "Pengaturan Aset Tetap"

"Dengan *software* pembukuan jurnal, Anda dapat dengan mudah mengatur aset perusahaan secara otomatis, dari turun hingga naiknya nilai aset. Selain itu, juga dapat melakukan proses pembelian aset dan pembuangan aset tetap kapan pun".

#### 6. "Daftar Akun Fleksibel"

"Dengan *software* akuntansi jurnal ini, dapat mendaftarkan hingga 5 akun berbeda secara gratis sesuai dengan paket yang didaftarkan pada fitur pembukuan. Multi akun ini memudahkan karyawan dalam melakukan tugasnya masing-masing".

# 7. "Keamanan dan Bantuan Terjamin" SITA

"Jurnal telah memiliki sistem keamanan informasi yang terakreditasi dan tersertifikasi ISO/IEC 27001. Tidak perlu melakukan backup data karena data selalu dibackup secara otomatis oleh Jurnal".

#### 8. "Akses Mudah"

"Dengan jurnal maka akan dipermudah untuk melakukan monitor keuangan bisnis kapan pun dan di mana pun. Hanya menggunakan aplikasi browser di ponsel, tablet, maupun laptop, anda dapat mengakses seluruh fitur yang tersedia di jurnal kapan pun dalam satu genggaman".

Menurut Weygandt *et al*., (2019), "*internal control* adalah proses yang dirancang untuk memeriksa kewajaran mengenai pencapaian tujuan perusahaan yang terkait dengan operasi, pelaporan, dan kepatuhan. Tujuan *internal control* adalah untuk menjaga aset, meningkatkan efisiensi operasi dan memastikan kepatuhan terhadap hukum dan peraturan. Salah satu komponen utama dalam *internal control* adalah *control activities"*.

Menurut Weygandt *et al.,* (2019), "*control activities* merupakan tulang punggung upaya perusahaan untuk mengatasi risiko yang dihadapi, seperti *fraud*. *Fraud* adalah tindakan tidak jujur yang dilakukan oleh karyawan yang menghasilkan keuntungan pribadi bagi karyawan dengan biaya yang ditanggung oleh pemberi kerja. *Control activities* yang digunakan oleh suatu perusahaan akan bervariasi, tergantung pada penilaian manajemen atas risiko yang dihadapi".

Menurut Weygandt *et al.,* (2019), "penggunaan bank memberikan kontribusi yang signifikan terhadap *internal control* yang baik atas kas. Penggunaan rekening giro merupakan fasilitas kontrol karena catatan ganda disimpan dari semua transaksi bank yang satu oleh perusahaan dan yang lainnya oleh bank. Rekonsiliasi bank adalah proses membandingkan pencatatan transaksi yang dilakukan oleh bank dengan pencatatan transaksi yang dilakukan oleh perusahaan, dan menjelaskan perbedaan untuk membuat saldo bank dan saldo perusahaan sama. Kedua transaksi tidak sering sama pada waktu tertentu, dan kedua transaksi terkadang berbeda dari jumlah yang benar atau sebenarnya. Oleh karena itu, perlu untuk membuat pencatatan perusahaan dan pencatatan bank sesuai dengan jumlah yang benar yang disebut dengan rekonsiliasi akun bank. Kebutuhan untuk melakukan rekonsiliasi memiliki dua penyebab yaitu" (Weygandt *et al*., 2019):

1. "Perbedaan waktu pencatatan yang menghalangi satu pihak untuk mencatat transaksi pada periode yang sama".

2. "Kesalahan salah satu pihak dalam mencatat transaksi".

Menurut Weygandt *et al*., (2019), "rekonsiliasi dari sisi pembukuan bank memiliki tiga *items* yaitu":

1. *"Deposit in transit"*

*"Deposit in transit* merupakan simpanan yang telah dicatat oleh perusahaan namun belum dicatat oleh bank akibat perbedaan waktu pencatatan antara perusahaan dengan bank. *Deposit in transit* akan menambahkan saldo simpanan perusahaan yang berada di bank".

2. *"Outstanding checks"*

*"Outstanding checks* merupakan cek yang telah diterbitkan dan dicatat oleh perusahaan namun belum dicairkan ke bank. *Outstanding checks* akan mengurangi saldo simpanan perusahaan yang berada di bank".

3. *"Bank errors"*

*"Bank errors* merupakan segala kesalahan pencatatan yang dilakukan oleh bank. Semua kesalahan yang dilakukan oleh bank merupakan *items* dari rekonsiliasi bank yang akan menentukan saldo kas yang akan disesuaikan pada bank".

"Rekonsiliasi dari sisi pembukuan perusahaan berhubungan dengan jumlah yang belum tercatat dan termasuk penyesuaian pada simpanan yang berada di bank. Terdapat tiga items dalam rekonsiliasi dari sisi pembukuan perusahaan yaitu":

1. *"Other deposits"*

*"Other deposits* merupakan setiap simpanan yang belum tercatat pada perusahaan namun tercatat pada bank. Setiap jumlah simpanan ini harus segera ditambahkan pada pembukuan perusahaan untuk memperbaharui catatan perusahaan".

2. *"Other payments" "Other payments* merupakan setiap pembayaran yang tidak tercatat dalam pembukuan perusahaan namun telah dicatat pada pembukuan bank. *Other payments* akan mengurangi saldo simpanan yang tercatat pada pembukuan perusahaan".

#### 3. *"Book errors"*

*"Book errors* merupakan segala kesalahan pencatatan yang dilakukan oleh perusahaan. Segala kesalahan yang dilakukan oleh perusahaan merupakan *items* rekonsiliasi yang akan menentukan saldo kas yang akan disesuaikan pada perusahaan".

Menurut Undang-Undang Nomor 28 Tahun 2007 tentang perubahan ketiga atas undang-undang nomor 6 tahun 1983 tentang ketentuan umum dan tata cara perpajakan, "pajak adalah kontribusi wajib kepada negara yang terutang oleh orang pribadi atau badan yang bersifat memaksa berdasarkan Undang-Undang, dengan tidak mendapatkan imbalan secara langsung dan digunakan untuk keperluan negara bagi sebesar-besarnya kemakmuran rakyat. Sedangkan, wajib pajak adalah orang pribadi atau badan, meliputi pembayar pajak, pemotong pajak, dan pemungut pajak, yang mempunyai hak dan kewajiban perpajakan sesuai dengan ketentuan peraturan perundang-undangan perpajakan".

Menurut pajak.go.id "pemeriksaan pajak adalah serangkaian kegiatan menghimpun dan mengolah data, keterangan, dan/atau bukti yang dilaksanakan secara objektif dan profesional berdasarkan suatu standar pemeriksaan. Tujuan pemeriksaan pajak adalah untuk menguji kepatuhan pemenuhan kewajiban perpajakan dan untuk tujuan lain". Menurut Ilyas & Wicaksono (2015), "salah satu pengujian yang dilakukan oleh pemeriksa pajak sehubungan dengan SPT PPh pemotongan dan pemungutan yang disampaikan oleh wajib pajak adalah pengujian kelengkapan (*completeness*) objek pajak yang dilaporkan. Tujuan dari pengujian kelengkapan (*completeness*) atas objek pajak yang dilaporkan oleh wajib pajak dalam SPT dilakukan untuk memastikan bahwa wajib pajak telah melaporkan seluruh objek pajak dalam SPT PPh pemotongan dan pemungutan. Salah satu cara yang dipakai oleh pemeriksa pajak untuk melakukan pengujian kelengkapan (*completeness*) objek pajak yang dilaporkan adalah dengan ekualisasi atau rekonsiliasi".

Menurut Ilyas & Wicaksono (2015), "ekualisasi atau rekonsiliasi adalah pencocokan 2 (dua) atau lebih angka yang mempunyai hubungan satu dengan yang lainnya. Apabila hasilnya terdapat perbedaan, maka perbedaan tersebut harus dapat dijelaskan. Dalam hal rekonsiliasi jika nilai objek pajak yang dilaporkan dalam SPT PPh pemotongan dan pemungutan ternyata lebih rendah dibandingkan dengan nilai biaya pada SPT Tahunan PPh Badan, maka diindikasikan wajib pajak belum melaporkan seluruh objek pajak dalam SPT PPh pemotongan dan pemungutan. Berdasarkan teknik tersebut, pemeriksa pajak dapat melakukan pengujian atas kelengkapan (*completeness*) atas objek pajak yang dilaporkan oleh wajib pajak dengan melakukan rekonsiliasi atas":

- a) "Objek PPh Pasal 21/26 dengan biaya tenaga kerja di SPT Tahunan PPh Badan";
- b) "Objek PPh Pasal 23/26 dengan biaya jasa di SPT Tahunan PPh Badan";
- c) "Objek PPh Pasal 23/26, Pasal 4 ayat (2) dan pasal 15 dengan biaya sewa di SPT Tahunan PPh Badan";

"PPh Pasal 23 adalah pungutan yang dikenakan pada penghasilan atas modal, penyerahan jasa atau hadiah dan penghargaan, selain yang telah dipotong PPh Pasal 21". Menurut pajak.go.id berikut merupakan tarif perhitungan PPh Pasal 23 yaitu:

1. Dividen

"Dividen dalam bentuk apapun. Dikenakan tarif sebesar 15% x jumlah bruto. Jika penerima penghasilan tidak memiliki NPWP, maka tarif pemotongan menjadi 100% lebih tinggi. Disetor paling lambat tgl 10 bulan berikutnya. Dilaporkan oleh Pemotong dengan menggunakan SPT Masa PPh Pasal 23 paling lambat tgl 20 bulan berikutnya setelah masa pajak berakhir".

2. "Bunga"

"Bunga dikenakan tarif sebesar 15% x jumlah bruto. Jika penerima penghasilan tidak memiliki NPWP, maka tarif pemotongan menjadi 100% lebih tinggi. Yang tidak termasuk pengertian bunga yang dipotong PPh Pasal 23 adalah":

a) "Jika penghasilan dibayar/terutang kepada Bank (karena dikecualikan dari pemotongan PPh Pasal 23 sesuai Pasal 23 ayat (4) huruf a UU 36 tahun 2008)";

- b) "Jika penghasilan dibayar/terutang kepada badan usaha atas jasa keuangan yang berfungsi sebagai penyalur pinjaman dan/ atau pembiayaan yang diatur dengan Peraturan Menteri Keuangan (karena dikecualikan dari pemotongan PPh Pasal 23 sesuai Pasal 23 ayat (4) huruf h UU 36 tahun 2008); Diatur lebih lanjut dalam PMK 251/PMK.03/2008".
- c) "Bunga Deposito, Tabungan (yang didapatkan dari Bank), dan Diskonto SBI, karena termasuk pemotongan PPh Pasal 4(2)";
- d) "Bunga Obligasi, karena termasuk pemotongan PPh Pasal 4(2)";
- e) "Bunga simpanan yang dibayarkan koperasi kepada anggota koperasi orang pribadi (WP OP), karena termasuk pemotongan PPh Pasal 4(2)".
- 3. "Royalti"

"Royalti dikenakan tarif sebesar 15% x jumlah bruto. Jika penerima penghasilan tidak memiliki NPWP, maka tarif pemotongan menjadi 100% lebih tinggi".

#### 4. "Hadiah"

"Hadiah atau penghargaan yang dikenakan PPh pasal 23 adalah hadiah dan penghargaan selain yang telah dipotong PPh Pasal 21. Dikenakan tarif sebesar 15% x jumlah bruto. Jika penerima penghasilan tidak memiliki NPWP, maka tarif pemotongan menjadi 100% lebih tinggi".

#### 5. "Sewa"

"Sewa yang termasuk dalam objek PPh Pasal 23 adalah sewa dan penghasilan lain sehubungan dengan penggunaan harta, kecuali yang telah dikenakan PPh Pasal 4(2). Dikenakan tarif sebesar 2% x jumlah bruto".

#### 6. "Jasa Tenaga Ahli"

25 "Jasa teknik, jasa manajemen, jasa konstruksi, jasa konsultan, dan jasa lain selain jasa yang telah dipotong PPh Pasal 21. Dikenakan tarif sebesar 2% x jumlah bruto. Jika penerima penghasilan tidak memiliki NPWP, maka tarif pemotongan menjadi 100% lebih tinggi".

#### **1.2 Maksud dan Tujuan Magang**

Program kerja magang dilaksanakan bertujuan untuk memperoleh kemampuan secara profesional dalam:

- 1. Mampu merekapitulasi transaksi penjualan, penerimaan kas, pengeluaran kas, beban dan biaya.
- 2. Merekapitulasi persediaan
- 3. Mampu melakukan *set up* data produk dan data *customer*
- 4. Mampu membuat faktur penjualan
- 5. Mampu membuat jurnal pengeluaran kas
- 6. Mampu membuat jurnal penerimaan kas
- 7. Mampu merekapitulasi penjualan sebagai dasar pembuatan laporan laba rugi
- 8. Mampu merekapitulasi dan membuat jurnal *petty cash*
- 9. Mampu melakukan rekonsiliasi bank
- 10. Mampu melakukan rekonsiliasi PPh 23

#### **1.3 Waktu dan Prosedur Pelaksanaan Kerja Magang**

#### **1.3.1 Waktu Pelaksanaan Kerja Magang**

Waktu pelaksanaan kerja magang dilaksanakan pada tanggal 24 Juni 2022 sampai dengan 26 Agustus 2022 di Lisanna *Online Accounting and Tax Consultant* yang beralamat di Jl. Benteng Makasar VII No.11 Kota Tangerang dengan penempatan sebagai staff di divisi Tax and Accounting. Kerja magang dilaksanakan dari hari Senin – Jumat dengan jam operasional dari pukul 08.00 sampai dengan 17.00 WIB dan kerja magang dilakukan secara *Work From Office (WFO).*

### **1.3.2 Prosedur Pelaksanaan Kerja Magang**

Prosedur pelaksanaan kerja magang berdasarkan ketentuan yang terdapat di Buku Panduan Kerja Magang Program Studi Akuntansi Universitas Multimedia Nusantara, sebagai berikut (UMN, 2019):

- 1. "Tahap Pengajuan"
	- a. "Mahasiswa mengajukan permohonan dengan mengisi formulir pengajuan kerja magang sebagai acuan pembuatan surat pengantara Kerja Magang yang ditunjukkan kepada perusahaan yang di maksud uang ditandatangani oleh ketua Program Studi".
	- b. "Surat Pengantar dianggap sah apabila di legalisir oleh ketua program studi".
	- c. "Program studi menunjuk seorang dosen pada program studi yang bersangkutan sebagai pembimbing kerja magang".
	- d. "Mahasiswa diperkenankan mengajukan usulan tempat kerja magang kepada ketua program studi".
	- e. "Mahasiswa menghubungi calon perusahaan tempat kerja magang dengan dibekali surat pengantar kerja magang".
	- f. "Jika permohonan untuk memperoleh kesempatan magang di tolak, mahasiswa mengulang prosedur dari poin b, c, dan d dan izin baru akan diterbitkan untuk mengganti izin lama. Jika permohonan diterima, mahasiswa melaporkan hasilnya kepada coordinator magang".
	- g. "Mahasiswa dapat mulai melaksanakan Kerja Magang apabila telah menerima surat balasan bahwa mahasiswa yang bersangkutan di terima kerja magang pada perusahaan yang di maksud yang ditunjukkan kepada koordinator Magang".
	- h. "Apabila mahasiswa telah memenuhi semua persyaratan kerja magang, mahasiswa akan memperoleh: kartu kerja magang, formulir kehadiran kerja magang, formulir realisasi Kerja Magang dan Formulir Laporan Penilaian Kerja Magang".

#### SITA 2. "Tahap Pelaksanaan"

 $27$ a. "Sebelum mahasiswa melakukan Kerja Magang di perusahaan, mahasiswa diwajibkan menghadiri perkuliahan Kerja Magang yang dimaksudkan sebagai pembekalan. Perkuliahan pembekalan yang dilakukan sebanyak 3 kali tatap muka. Jika mahasiswa tidak dapat memenuhi ketentuan kehadiran tersebut tanpa alasan yang dapat

dipertanggungjawabkan, mahasiswa akan dikenakan penalti dan tidak diperkenankan melaksanakan praktik kerja magang di perusahaan pada semester berjalan, serta harus mengulang untuk mendaftar kuliah pembekalan magang pada periode berikutnya".

- b. "Pada perkuliahan kerja Magang, di berikan materi kuliah yang bersifat petunjuk teknis kerja magang, termasuk di dalamnya perilaku mahasiswa di perusahaan. Adapun rincian materi kuliah adalah sebagai berikut; Pertemuan 1 : Sistem dan prosedur kerja magang, perilaku dan komunikasi mahasiswa dalam perusahaan Pertemuan 2: Struktur organisasi perusahaan, pengumpulan data (sistem dan prosedur administrasi, operasional perusahaan, sumberdaya); analisis kelemahan dan keunggulan (sistem, prosedur dan efektivitas administrasi dan operasional, efisiensi penggunaan sumber daya, pemasaran perusahaan, keuangan perusahaan) Pertemuan 3: Cara penulisan laporan, ujian kerja magang dan penelitian, cara presentasi dan tanya jawab".
- c. "Mahasiswa bertemu dengan dosen pembimbing untuk pembekalan teknis di lapangan. Mahasiswa melaksanakan kerja magang di perusahaan di bawah bimbingan seorang karyawan tetap di perusahaan/instansi tempat pelaksanaan kerja magang yang selanjutnya disebut sebagai pembimbing lapangan. Dalam periode ini mahasiswa belajar bekerja dan menyelesaikan tugas yang diberikan pembimbing lapangan. Untuk menyelesaikan tugas yang diberikan, mahasiswa berbaur dengan karyawan dan staf perusahaan agar mahasiswa ikut merasakan kesulitan dan permasalahan yang dihadapi dalam pelaksanaan tugas di tempat kerja magang. Jika di kemudian hari di temukan penyimpangan – penyimpangan (mahasiswa melakukan kerja magang secara fiktif), terhadap mahasiswa yang bersangkutan dapat dikenakan sanksi diskualifikasi dan sanksi lain sebagaimana aturan universitas, serta mahasiswa yang bersangkutan dapat dikenakan sanksi diskualifikasi dan sanksi lain sebagaimana aturan universitas, serta mahasiswa diharuskan mengulang proses kerja magang dari awal".

 $28$ 

- d. "Mahasiswa harus mengikuti semua peraturan yang berlaku di perusahaan/instansi tempat pelaksanaan Kerja Magang. Mahasiswa bekerja minimal di satu bagian peraturan yang berlaku di perusahaan/instansi tempat pelaksanaan Kerja Magang".
- e. "Mahasiswa bekerja minimal di satu bagian tertentu di perusahaan sesuai dengan bidang studinya. Mahasiswa menuntaskan tugas yang diberikan oleh pembimbing Lapangan di perusahaan atas dasar teori, konsep dan pengetahuan yang diperoleh di perkuliahan. Mahasiswa mencoba memahami adaptasi penyesuaian teori dan konsep yang diperolehnya di perkuliahan dengan terapan praktisnya".
- f. "Pembimbing lapangan memantau dan menilai kualitas dan usaha kerja magang mahasiswa".
- g. "Sewaktu mahasiswa menjalani proses kerja magang, koordinator Kerja Magang beserta dosen pembimbing Kerja Magang memantau pelaksanaan Kerja Magang mahasiswa dan berusaha menjalin hubungan baik dengan perusahaan. Pemantauan dilakukan baik secara lisan maupun tertulis".
- 3. "Tahap Akhir"
	- a. "Setelah Kerja Magang di perusahaan selesai, mahasiswa menuangkan temuan serta aktivitas yang dijalankannya selama kerja magang dalam laporan kerja magang dengan bimbingan dosen Pembimbing Kerja Magang".
	- b. "Laporan Kerja magang disusun sesuai dengan standar format dan struktur laporan Kerja Magang Universitas Multimedia Nusantara".
- c. "Dosen pembimbing memantau laporan final sebelum mahasiswa mengajukan permohonan ujian kerja magang. Laporan Kerja Magang harus mendapat pengesahan dari Dosen Pembimbing dan diketahui oleh Ketua Program Studi. Mahasiswa menyerahkan laporan Kerja aging kepada pembimbing Lapangan dan meminta Pembimbing Lapangan mengisi formulir penilaian pelaksanaan kerja magang".

- d. "Pembimbing Lapangan mengisi formulir kehadiran kerja magang terkait dengan kinerja mahasiswa selama melaksanakan kerja magang".
- e. "Hasil penilaian yang sudah diisi dan ditandatangani oleh Pembimbing Lapangan di perusahaan/instansi dan surat keterangan yang menjelaskan bahwa mahasiswa yang bersangkutan telah menyelesaikan tugasnya, dikirim secara langsung kepada Koordinator magang".
- f. "Setelah mahasiswa melengkapi persyaratan ujian kerja magang, Koordinator kerja magang menjadwalkan ujian Kerja Magang".
- g. "Mahasiswa menghadiri ujian kerja magang dan mempertanggungjawabkan laporan pada ujian kerja magang".

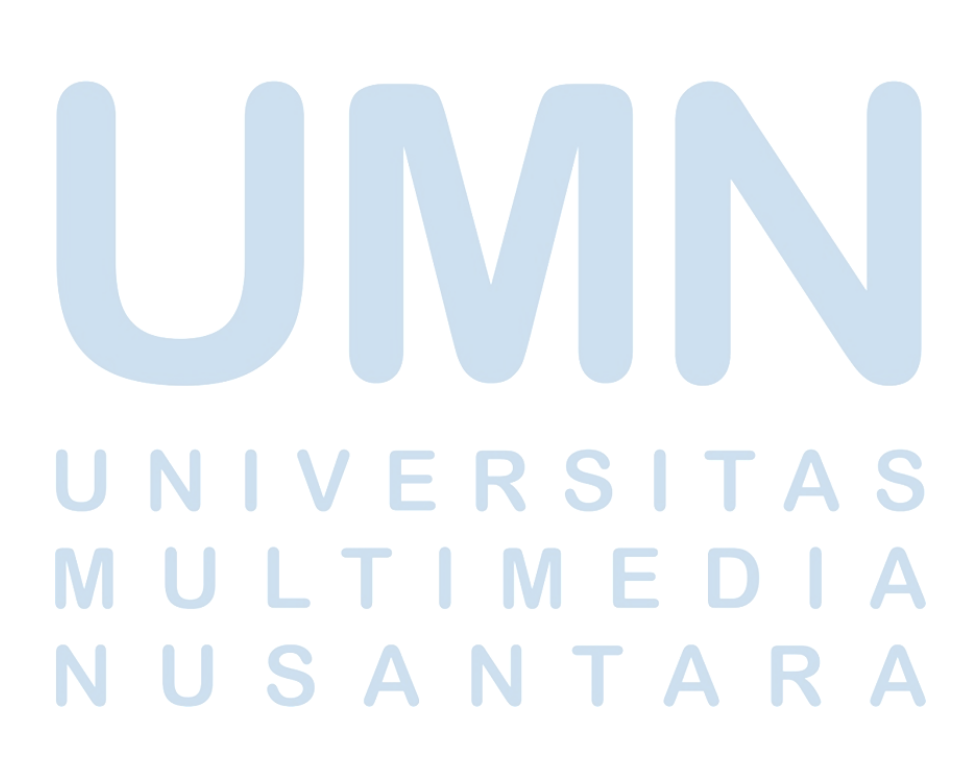